# Paradigmes de programmation

Cours 4 : Programmation fonctionnelle

Benoît Montagu — benoit.montagu@inria.fr cback computer computer computer computer computer computer computer computer computer computer computer computer computer computer computer computer computer computer computer comp Préparation à l'agrégation d'informatique — Automne 2022

#### Qu'est-ce qu'un langage fonctionnel

Plusieurs critères peuvent servir à qualitier

- $\triangleright$  Un langage où l'usage de structure
- $\blacktriangleright$  Un langage d'expressions (on construit des données) par opposition à un langage de
- $\blacktriangleright$  En particulier : les fonctions réc
- $\blacktriangleright$  Les effets de bord sont utilisés avec para
- $\blacktriangleright$  Un langage où les fonctions son
	- $\blacktriangleright$  Fonctions comme arguments  $\theta$
	- $\blacktriangleright$  Fonctions comme résultats d'a

# Une grande diversité de langages fonctionnels

Certains sont purement fonctionnels…

▶ Haskell, Agda, Coq, Elm…

Certains sont dynamiquement typés…

▶ Lisp, Scheme, Racket, Python...

Certains sont à portée dynamique…

▶ Lisp, Python...

- … d'autres supportent des traits impératifs
	- ▶ OCaml, Lisp, Scheme, Python...
- … d'autres sont statiquement typés
- ▶ OCaml, Haskell, Coq, Agda...
- … d'autres sont à portée statique
- ▶ Racket, OCaml, Haskell, Agda, Coq…

#### Dans ce cours

Des éléments fondamentaux de prog

- ▶ Ordre supérieur
- ▶ Polymorphisme paramétrique
- ▶ Types de données paramétrés
- ▶ Récursion ouverte et points fixes

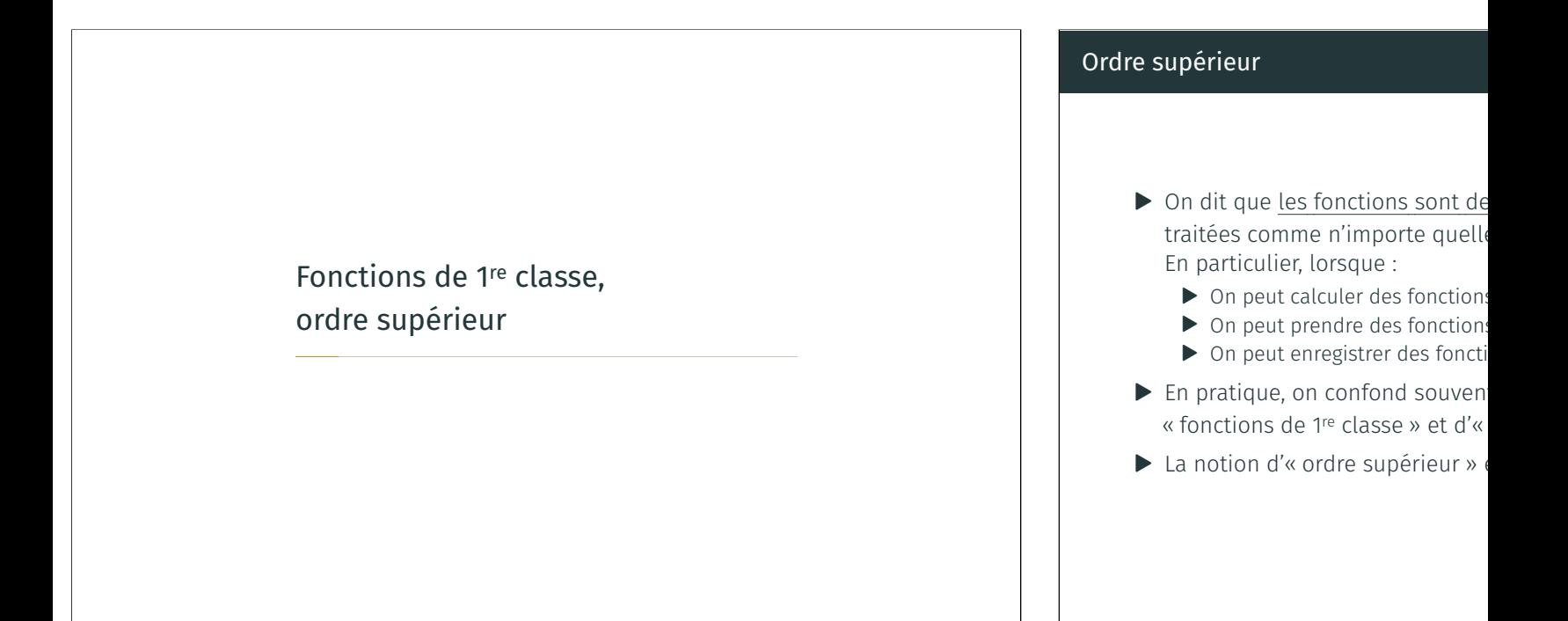

#### Ordre d'un type

#### Définition (Types simples)

```
\tau := int | unit | \tau \times \tau | \tau + \tau | \tau \rightarrow \tau\tau_1 \times \tau_2 \quad \approx \quad \text{type prod} = \tau_1 \; * \; \tau_2\tau_1 + \tau_2 ≈ type sum = Left of \tau_1 | Right of \tau_2
```
Définition (Ordre d'un type)  $order(int) = 0$  $order(unit) = 0$  $\mathrm{order}(\tau_1 \times \tau_2) = \max(\mathrm{order} \tau_1, \mathrm{order} \tau_2)$ ordre $(\tau_1 + \tau_2)$  = max(ordre  $\tau_1$ , ordre  $\tau_2$ )  $\mathrm{ordre}(\tau_1 \to \tau_2) = \max(1 + \mathrm{ordre} \,\tau_1, \mathrm{ordre} \,\tau_2)$ 

#### Exemple

```
▶ ordre(int \rightarrow int \rightarrow int) = ordre((int \times int)) = 1
```
 $\triangleright$  ordre ((int → int) → int) = 2 5/35

# Ordre d'un programme, ordre supéri  $\blacktriangleright$  L'ordre d'un programme est l'ord Un programme est d'ordre supé Let apply  $f \times = f \times$  $(*$  val apply:  $('a -> 'b)$ **let** compose f g  $x = f$  (g  $x$  $(*$  val compose :  $('a -> 'b$

- ▶ Un langage est d'ordre supérieu langage est non borné
- $\blacktriangleright$  Plus tard dans ce cours : plusieurs

#### Fonctions curryfiées et décurryfiées (1/2)

Nom choisi en référence à Haskell Brooks Curry (USA, 1900-1982)

### Fonctions décurryfiées :

- ▶ Prennent un tuple d'arguments en paramètre
- ▶ Ont pour type  $(\tau_1 \times \cdots \times \tau_n) \rightarrow \tau$  où le type de sortie  $\tau$  ne contient pas de →
- ▶ Exemple :
	- let plus  $(x, y) = x + y$

```
(* val plus : int * int \rightarrow int *)
```
▶ C'est la forme des fonctions dans beaucoup de langages de programmation

### Fonctions curryfiées :

- ▶ Prennent un seul argument, et renvoient une fonction en résultat
- $\triangleright$  Ont pour type  $\tau_1 \rightarrow \cdots \rightarrow \tau_n \rightarrow \tau$ let plus  $x y = x + y$  $(*$  val plus : int -> int -> int \*)
- $\blacktriangleright$  C'est généralement la forme des fonctions dans les langages fonctionnels  $\frac{7}{7}$

# Fonctions curryfiées et décurryfiées

- $\blacktriangleright$  Curryfier : transformer une fonction
- $\triangleright$  On peut donner une interface cu fonction suivante :

let curry  $f \times y = f(x, y)$  $(*$  val curry :  $('a * 'b -)$ 

- $\blacktriangleright$  Décurryfier : transformer une fo
- $\triangleright$  On peut donner une interface n fonction suivante :

let uncurry  $f(x, y) = f(x)$  $(*$  val uncurry :  $('a -> 'b$ 

- $\triangle$  Ne pas confondre avec la décur
	- $\triangleright$  C'est une transformation de p
	- $\blacktriangleright$  Utilisée dans les compilateurs
- $\odot$  Quelle relation existe entre cur  $\bullet$  Quelle relation existe entre l'ord
	- version non-curryfiée?

# Applications partielles, clôtures, portée des variables

▶ Application partielle : appel d'une fonction avec moins d'arguments que ce qui est requis par la fonction

 $\blacktriangleright$  let plus x y = x + y let plus $7 =$ plus  $7$  $(* plus 7 \equiv fun y -> 7 + y *)$ let  $n = plus735$  $(* n = 42 *)$ 

- $\triangleright$  List.map  $((+) 1) [0;1;2]$
- ▶ L'évaluation d'une application partielle produit une clôture : clôture = morceau de code + environnement L'environnement définit les arguments déjà fournis à la fonction Plus généralement : l'environnement définit les valeurs des variables libres
- ▶ Rappel : portée statique des variables Les valeurs des variables libres sont définies lorsque la fonction est *définie* Plus précisément : au moment de la création de la clôture
- ▶ Pour créer une clôture, il faut allouer de la mémoire (dans le tas) 9/35

# Application complète d'une fonctior

 $\blacktriangleright$  Application complète d'une fond let f q b  $r = q * b + r$ **let**  $a = f$  3 5 1  $(* a = 16 *)$  $\blacktriangleright$  Une exécution naïve se ferait comme let f q b  $r = q * b + r$ let  $f_3 = f_3$  $(* f_3 est la clôture (fun)$ let  $f$  3  $5 = f$  3  $5$  $(* f_3_5 est la clôture (f_1)$ let  $a = f_3_5_1$  $(* a = 16, par exécution d)$ dans l'environnement [q Une clôture est allouée à chaque  $\bullet$  Le compilateur OCaml optimise intermédiaires lorsque c'est pos

Auteur : Gleb.svechnikov

# Applications partielles et effets de bord

▶ Un effet de bord peut avoir lieu « entre » le passage de deux arguments, ou même « avant » le passage des arguments

```
\blacktriangleright (* Qu'imprime ce programme? *)
  let f =print endline "A";
     fun x \rightarrowprint endline "B";
       let y = 2 \times x in
       fun z \rightarrowprint endline (string of int (z + y))
  let g = flet h1 = g 1let v = h1 2
  let v' = h1 4let h2 = f2let w = h2 6
▶ Un autre exemple est la fonction de mémoïsation memo du cours n^{\circ} 2 11/35
```
# Ordre supérieur et effets de bord

 Utiliser dans un même programme ordre supérieur et effets de bord peut produire des comportements subtils

```
let awkward : (\text{unit} \rightarrow \text{unit}) -> \text{unit} =let r = ref \theta in
  fun f \rightarrowassert (!r \mod 2 = 0):
     incr r;
     f ();
     incr r
```
- ▶ On s'attend au résultat suivant : quelle que soit la fonction passée à la fonction awkward, l'assertion ! r mod  $2 = 0$  sera toujours satisfaite
- ▶ Que se passe-t-il avec le programme suivant? awkward  $(fun () \rightarrow awkward (fun () \rightarrow ()))$
- $\blacktriangleright$  Exemple issu de l'article : Andrew PITTS et Ian STARK (1998). « Operational Reasoning for Runctions with Local State ». In : Higher Order Operational Rechniques in Semantics 12, p. 22712/35

# Des fonctions dans des données : exemples

```
▶ Liste de fonctions :
  let rec compose list l x = match l with
  | [] -> x
  | f : : fs \rightarrow f (compose list fs x)
  (* val compose list : ('a -> 'a) list -> 'a -> 'a *)
  let n =let flip f \times y = f \times x in
    compose list [flip (7) 2; (-) 0; (+) 1] (-86)(* n = 42 *)
```
- Exercice : définir l'équivalent de compose\_list en Python. Que se passe-t-il si les fonctions dans la liste n'ont pas les mêmes types d'entrée et de sortie?
- Faire le même exercice en OCaml. On définira un nouveau type de listes de fonctions. On doit pouvoir écrire, par exemple :

compose\_list (cons (fun n -> n mod  $2 = 0$ ) (cons ((+) 1) nil)) 42

#### Des fonctions dans des données : exemples

```
▶ Liste de fonctions :
  let rec compose list l x = match l with
  | [] -> x
  | f : : fs \rightarrow f (compose list fs x)
  (* val compose list : ('a -> 'a) list -> 'a -> 'a *)
  let n =let flip f \times y = f \times x in
    compose_list [flip (/) 2; (-) 0; (+) 1] (-86)
  (* n = 42 *)▶ Objet comme enregistrement de fonctions :
  type counter = \{ get: unit -> int: incr: unit -> unit \}let o =let n = ref \theta in\{ get = (fun () -> In): incr = (fun () -> incr n) \}(* val o : counter *)
```
let  $m = 0$ . incr ();  $0$ . incr ();  $0$ . get ()

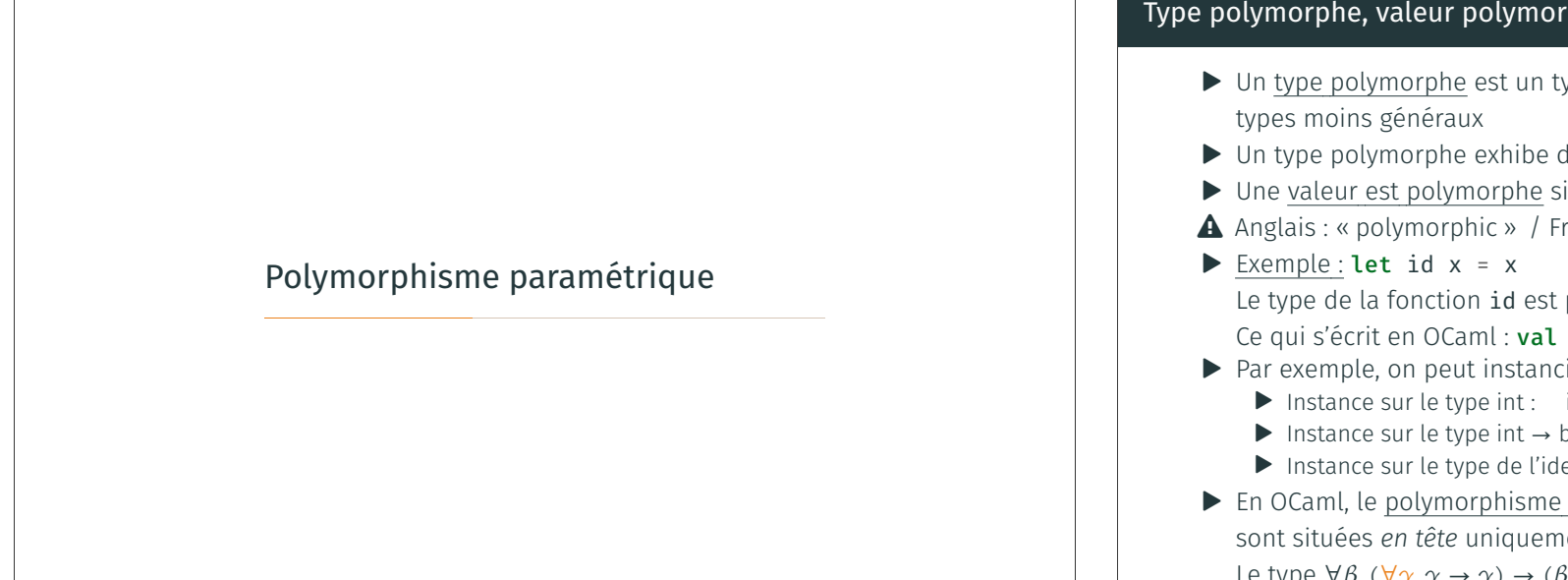

# Polymorphisme paramétrique

- ▶ Le polymorphisme en OCaml est paramétrique
- ▶ Une fonction polymorphe n'est pas capable d'observer le type qui sera choisi pour l'instancier
- ▶ Une fonction polymorphe se comporte de la même manière quelle que soit l'instance
- ▶ Polymorphisme non paramétrique = polymorphisme ad hoc
- ▶ Exemple : une fonction

# val to\_string: 'a -> string

ne peut pas faire d'analyse de cas sur le *type* de son argument 'a pour le transformer en chaîne de caractère

**▶** On peut montrer qu'une fonction qui a le type  $\forall \alpha \ldotp \alpha \rightarrow$  string renvoie toujours le même résultat <sup>1</sup> : c'est nécessairement une fonction constante (théorèmes de paramétricité)

# Type polymorphe, valeur polymorph

- $\blacktriangleright$  Un type polymorphe est un type
- $\blacktriangleright$  Un type polymorphe exhibe des
- $\blacktriangleright$  Une valeur est polymorphe si el
- **A** Anglais : « polymorphic » / Fran
- Le type de la fonction id est po Ce qui s'écrit en OCaml : val id
- $\blacktriangleright$  Par exemple, on peut instancier
	- $\blacktriangleright$  Instance sur le type int : int
	- ▶ Instance sur le type int → boo
	- ▶ Instance sur le type de l'ident
- $\blacktriangleright$  En OCaml, le polymorphisme est sont situées en tête uniquement Le type  $\forall \beta$ .  $(\forall \gamma. \gamma \rightarrow \gamma) \rightarrow (\beta \rightarrow \gamma)$

# Polymorphisme et programmes qui let rec loop  $() = loop()$  $(*$  val loop : unit  $\rightarrow$  'a  $*)$

let () = loop ();  $print_endlin$ 

#### $(*$   $\lambda$ <sup>\*</sup> Warning 21 [nonreturning-st

this statement never return

- ▶ loop a pour type  $\forall \alpha$ . unit  $\rightarrow \alpha$
- $\blacktriangleright$  La variable généralisée  $\alpha$  n'est u
- ▶ Le résultat de loop aurait pour
- $\blacktriangleright$  Cela peut indiquer plusieurs chose
	- ▶ Votre programme diverge
	- $\blacktriangleright$  Votre programme renvoie une
	- ▶ Votre programme décide de s'
	- $\blacktriangleright$  Vous avez utilisé une primitive

<sup>1.</sup> Si elle termine, est déterministe, est pure, n'utilise pas d'égalité polymorphe… 15/35

Polymorphisme implicite / polymorphisme explicite

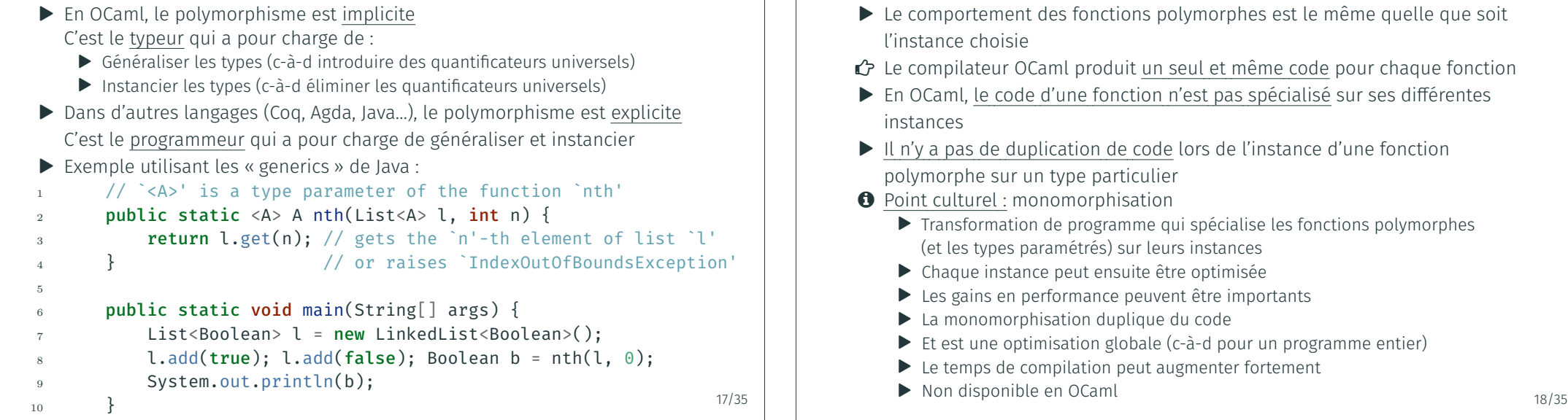

Le sens des 'a en OCaml

module M : sig val f : 'a -> 'a  $end = struct$ let  $f$   $x = x + 1$ end (\* Error: Signature mismatch: ... Values do not match:

val f : int -> int is not included in val  $f : 'a -> 'a *)$ 

▶ Erreur : f n'est pas polymorphe

▶ Dans les signatures de modules : les variables de types sont universellement quantifiées

let  $f : 'a -> 'a = fun x -> x + 1$  $(*$  val  $f : int \rightarrow int * )$ 

- ▶ Cette fois : pas d'erreur de typage!
- Dans les annotations de types : les variables de types sont existentiellement quantifiées
- ▶ Ces annotations sont utiles au programmeur pour trouver des incohérences

let  $g : 'a -> 'a = fun x -> x < = 0$  $(*$  Error:

This expression has type bool but an expression was expected of type int  $\star$ ) 19/35 Interlude : récursion polymorphe (1)

let rec length = function  $| I1 - > 0$ |  $\therefore$  xs  $\rightarrow$  1 + length xs  $(*$  val length : 'a list -> int \*)

▶ Dans cet exemple, la récursion est monomorphe

Compilation des fonctions polymorphes en OCaml

- $\triangleright$  C-à-d : les appels récursifs à length utilisent tous la même instance  $\alpha$ , qui est celle prise en paramètre : « on type le corps de length pour  $\alpha$  fixé »
- ▶ Autrement dit : si on suppose length : α list → int (**A** non généralisé!), alors le corps de la fonction est typable et a le type length :  $\alpha$  list → int
- ▶ Ensuite, on peut généraliser en ∀α. α list → int

#### Interlude : récursion polymorphe (2)

```
let rec length2 = function
| [ ] \rightarrow 0| | | | -> 1
| [-;] -> 2
| _ :: _ :: xs ->
 length2 ["OCaml"] + length2 [true] + length2 xs
(* \lambdaError:
  This expression has type bool
  but an expression was expected of type string *)
 ▶ Dans cet exemple, les appels récursifs ont besoin
```
- d'instancier  $\alpha$  en des types différents (int et bool)
- ▶ Mais l'inférence de type reste récursive monomorphe : le typeur interdit de prendre [des instances distinctes pour des appels récur](#page-6-0)sifs
- ▶ On peut tout de même typer ce programmer en OCaml, en demandant à ce que la récursion soit polymorphe…

# Interlude : récursion polymorphe (3)

```
let rec length2: 'a . 'a list
| [ ] \rightarrow 0| | | | -> 1
| [ ] \rightarrow 2
| \_ :: \_ :: xs ->
  length2 ['OCaml''] + length2(* val length2 : 'a list -> in
 \triangleright On a rajouté l'annotation de type
    ce qui signifie : \forall \alpha. \alpha list \rightarrow int
 ▶ Cette fois, on suppose que leng
```
- $\triangleright$  Pour typer le corps de length2, sur le type string, sur le type bo
- ▶ On peut donc donner au corps l
- ▶ Puis généraliser en ∀β. β list →

### Interlude : récursion polymorphe (4)

- ▶ L'inférence de type avec récursion polymorphe est indécidable
- ▶ Il est nécessaire d'aider le typeur, à l'aide d'une annotation de type pour indiquer quelles variables doivent être supposées généralisées
- ▶ On peut trouver que l'exemple de length2 est artificiel
- ▶ Nous verrons un exemple plus convaincant dans ce cours (qui utilise un type de données récursif non régulier)

# Types de donné

# Types paramétrés

ı

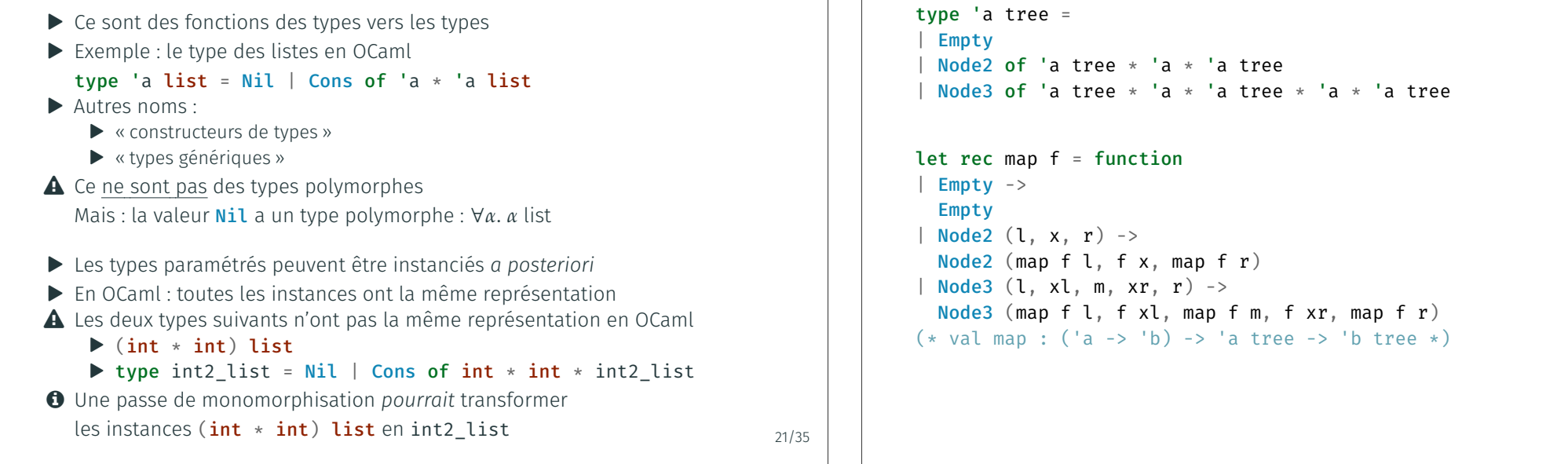

Fonctions usuelles sur les types paramétrés : map

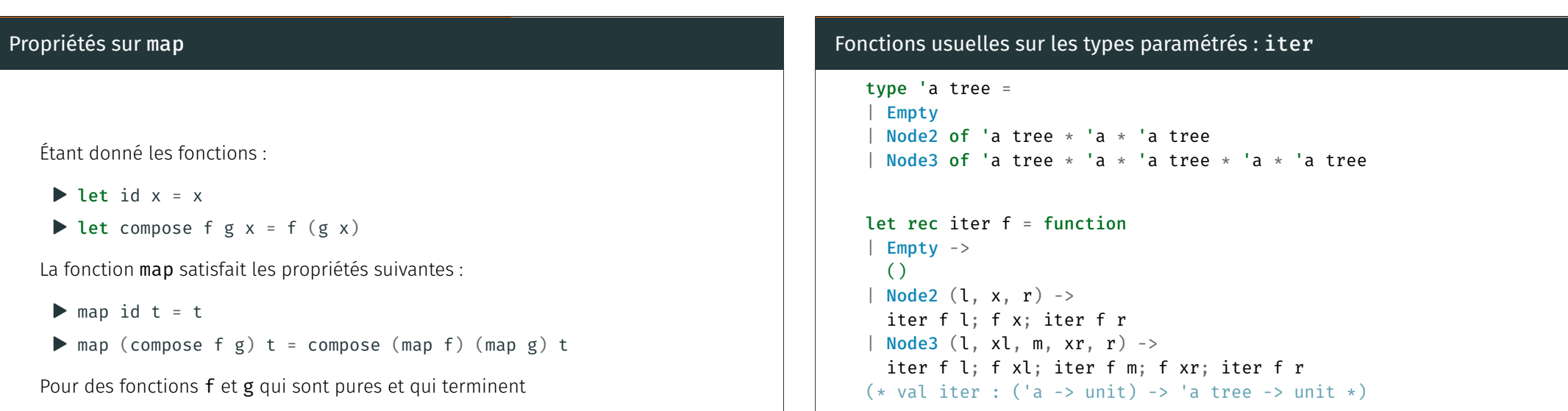

22/35

# Propriétés sur iter

Étant donné les fonctions :

- $\blacktriangleright$  let ignore  $x = ()$
- $\triangleright$  let seq f g x = f x; g x

La fonction *iter satisfait* la propriété suivante :

 $\triangleright$  iter ignore t = () et ne produit pas d'effet de bord

Que pensez-vous de la propriété suivante?

```
\Theta iter (seq f g) t = iter f t; iter g t
```
Fonctions usuelles sur les types paramétrés : fold

```
type 'a tree =
| Empty
| Node2 of 'a tree * 'a * 'a tree
| Node3 of 'a tree * 'a * 'a tree * 'a * 'a tree
let rec fold e f2 f3 = function
| Empty ->
  e
| Node2 (l, x, r) ->
  f2 (fold e f2 f3 l) x (fold e f2 f3 r)
| Node3 (l, xl, m, xr, r) ->
  f3 (fold e f2 f3 l) xl (fold e f2 f3 m) xr (fold e f2 f3 r)
(x \text{ val } f_0)d :
   ^{\prime}a ->
   (\frac{1}{2} - \frac{1}{2}) \frac{1}{2} - \frac{1}{2} \frac{1}{2} - \frac{1}{2} \frac{1}{2} - \frac{1}{2}('a -> 'b -> 'a -> 'b -> 'a -> 'a) ->'b tree ->
    a \rightarrow b *)
                                                                              26/35
```
#### Propriétés sur fold Étant donné les fonctions :  $\blacktriangleright$  let node2 l x r = Node2 (l, x, r)  $\triangleright$  let node3 l x m y r = Node3 (l, x, m, y, r) La fonction fold satisfait les propriétés suivantes :  $\blacktriangleright$  fold Empty node2 node3 t = t Exercice : Étant donné une fonction pure f, trouver des programmes fempty, fnode2 et fnode3 tels que :  $\odot$  fold fempty fnode2 fnode3 t = map f t Types paramétrés récursifs non réguliers Un type récursif 'a t paramétré par une variable 'a est non régulier lorsque certaines de ses occurrences récursives utilisent une instance autre que 'a. Exemple : « random-access lists » (Chris Okasaki) Ajout d'un élément en tête, accès au  $k$ -ième élément : en temps logarithmique type 'a ra\_list = | Empty | Cons0 of ('a \* 'a) ra\_list | Cons1 of 'a  $*$  ('a  $*$  'a) ralist let  $l = Const (1, Cons0 (Cons1 ((2, 3), (4, 5)), Empty)))$  $(*$  val  $l : int$  ra list  $*)$ Exercices : ▶ En utilisant la récursion polymorphe, écrire la fonction map pour ra list ▶ Écrire une fonction fold ayant le même type que le fold des listes

25/35

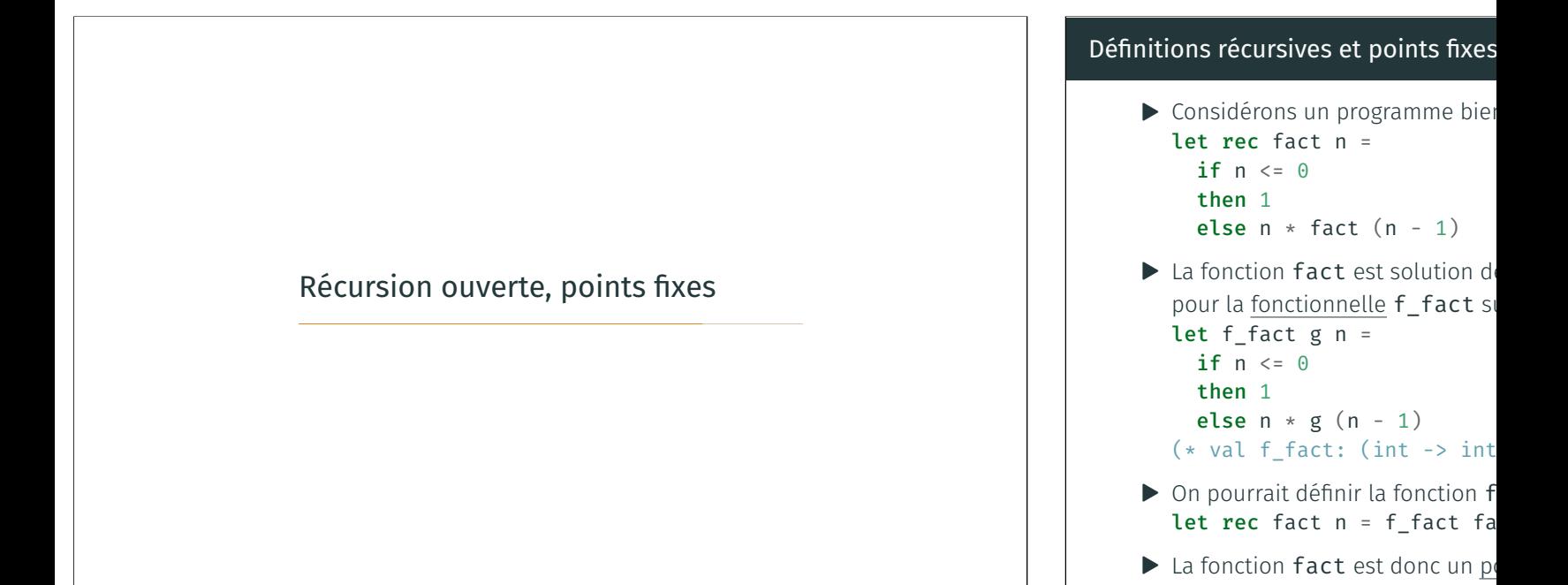

#### Points fixes

Cherchons à définir une fonction fix telle que :

- $\triangleright$  fix f est une fonction de type 'a -> 'b
- $\blacktriangleright$  Et fix f est un point fixe de f : Pour tout argument x de type 'a,  $(fix f) x = f(fix f) x$
- $\triangleright$  On a nécessairement : f :  $('a -> 'b) -> 'a -> 'b)$
- ▶ D'où : fix : (('a -> 'b) -> 'a -> 'b) -> 'a -> 'b
- ▶ C-à-d : fix est une fonction d'ordre 3

*Une* solution possible, utilisant une définition récursive en OCaml :

```
\blacktriangleright let fix f =
       let rec g x = f g x in
        g
    (* val fix : (('a \rightarrow 'b) \rightarrow 'a \rightarrow 'b) \rightarrow 'a \rightarrow 'b*)
```
#### Récursion ouverte

Tautologie : « la fonctionnelle f\_fact let f\_fact self n = if  $n \leq 0$ then 1 else  $n * self (n - 1)$  $(*$  val f\_fact: (int -> int) ->  $\blacktriangleright$  Ce style est appelé « récursion ou ▶ L'opération fix f\_fact « noue ▶ C-à-d : fix f\_fact définit *a posteriorien*  $\triangleright$  C'est un ingrédient clef de la programmation objet de la programmation objet de la programmation objet de la programmation objet de la programmation objet de la programmation objet de la programmation de la program

- $\blacktriangleright$  La résolution tardive de self
- $\blacktriangleright$  La récursion ouverte permet d fonction (de manière analogue

#### Application de la récursion ouverte : tracer les appels récursifs

Une fonction qui modifie une fonctionnelle, pour tracer les appels à self :

```
1 let trace func self arg =
2 Printf.printf "Called with argument %i\n" arg;
3 let res = func self arg in
4 Printf.printf "Returned value from argument %i: %i\n" arg res;
5 res
  (* val trace : ('a -> int -> int) -> 'a -> int -> int *)
7
s let n = fix (trace f fact) 59 (* n = 120 Quels messages sont imprimés ? *)
```
#### Application de la récursion ouverte :

```
Une fonction qui modifie une fonction
_1 let memo fix func =
     let h = Hashtbl.create 128 in
3 fun self x \rightarrow4 try Hashtbl.find h x
5 with Not_found -> begin
6 let y = func self x in
7 Hashtbl.add h x y;
8 y
9 end
10
11 let f_fib fib n =
12 if n <= 0 then 0 else if n =
_{13} else fib (n - 1) + fib (n - 2)14
15 let n = fix (memo\_fix (trace))16 (* n = 55 Quels mes
```
32/35

#### Combinateurs de point fixe

```
▶ On peut définir des fonctions récursives sans utiliser le mot-clef rec, en
   définissant des combinateurs de point fixe.
```
- ▶ Ces combinateurs fix ont pour type :  $\forall \alpha \beta$ .  $((\alpha \rightarrow \beta) \rightarrow \alpha \rightarrow \beta) \rightarrow \alpha \rightarrow \beta$ et satisfont l'équation de point fixe : fix  $f(x) = f(f(x))$  x
- ▶ Combinateur de point fixe de Turing : let fix\_turing f = (\* nécessite l'option `-rectypes' d'OCaml \*) let  $h g f = f (fun x \rightarrow g g f x) in$ h h f

!r 34/35

 $\odot$  Exercice : modifier fix\_turing pour qu'il soit accepté par OCaml sans utiliser l'option -rectypes

```
▶ Autre exemple : le « nœud récursif » de Landin :
```

```
let fix landin f =let r = ref (fun -> raise Not_found) inlet g x = f | r x in
 r := g;
```
Conclusion

Bilan : Nous avons (*re*)vu dans ce cours :

- ▶ Quelques concepts fondamentaux de programmation fonctionnelle
- ▶ Des éléments pour votre culture générale en programmation fonctionnelle

Prochain cours : programmation fonctionnelle avancée

Notamment : continuations, suspensions, paresse…

35/35

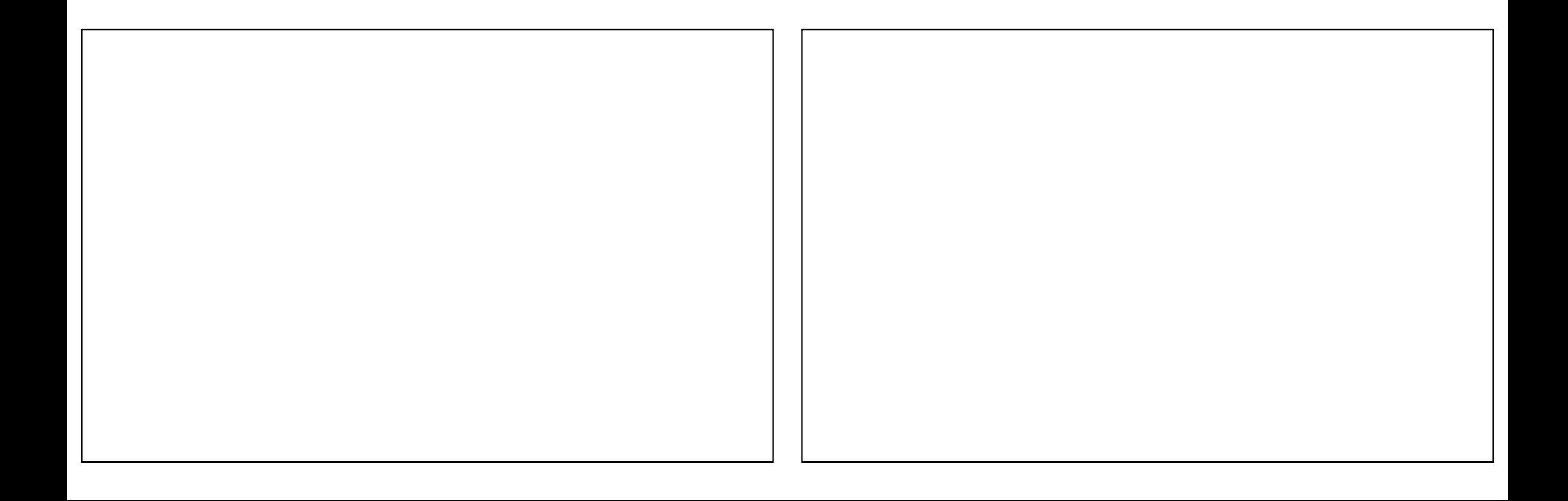